## *App Access*

## GO 4 Schools Mobile App Quick Start Guid[e](javascript:print();)

The App is completely free of charge to both parents and students, where the school has a subscription to the GO 4 Schools App module, and can be downloaded from:

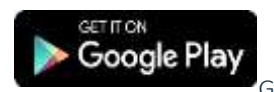

Google Play and the Google Play logo are trademarks of Google LLC.

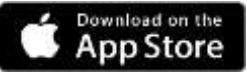

Apple, the Apple logo, iPhone, and iPad are trademarks of Apple Inc., registered in the U.S. and other countries and regions. App Store is a service mark of Apple Inc.

## What the App can show you:

Currently you can view the timetable, attendance and behaviour information.

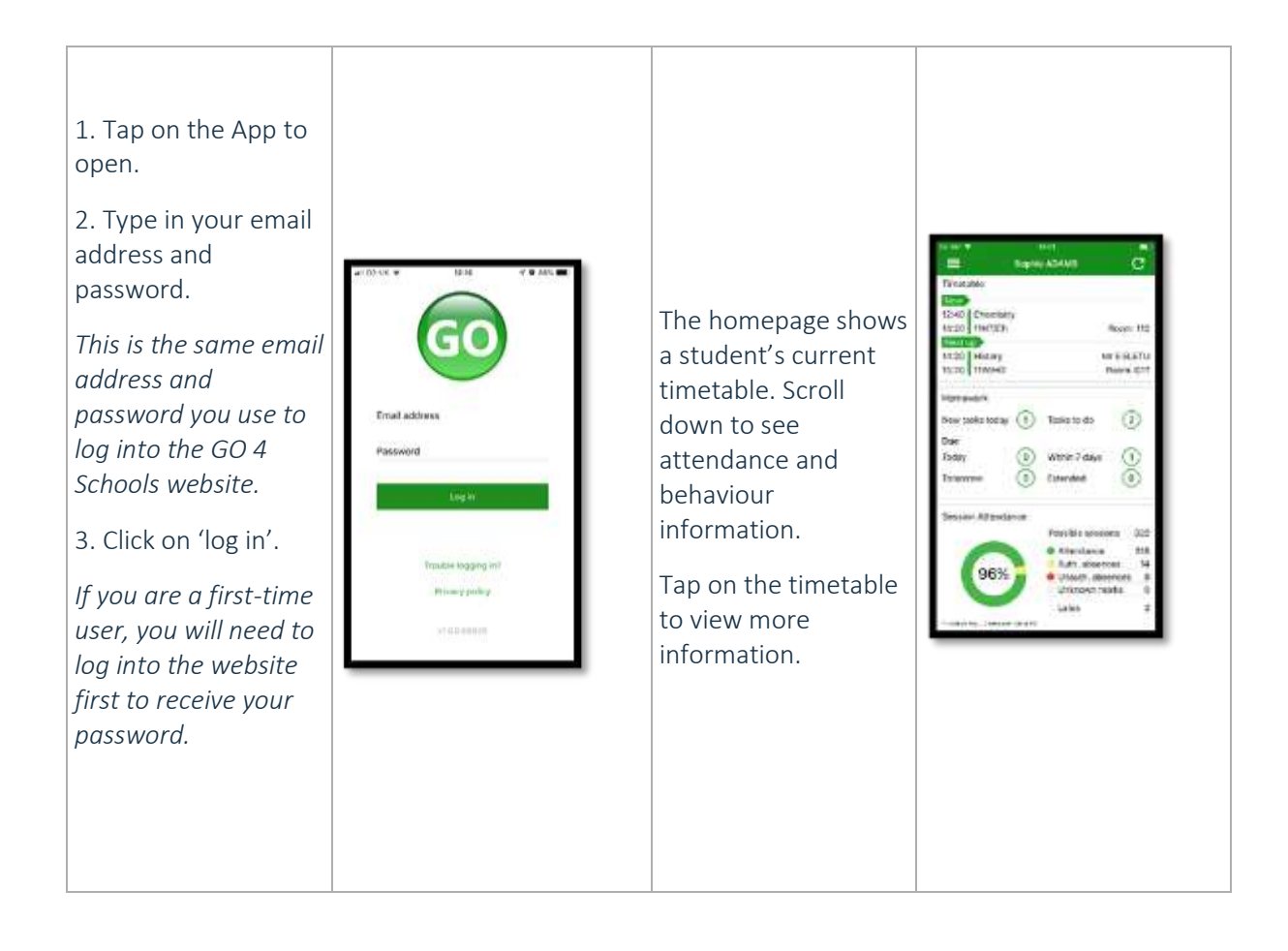

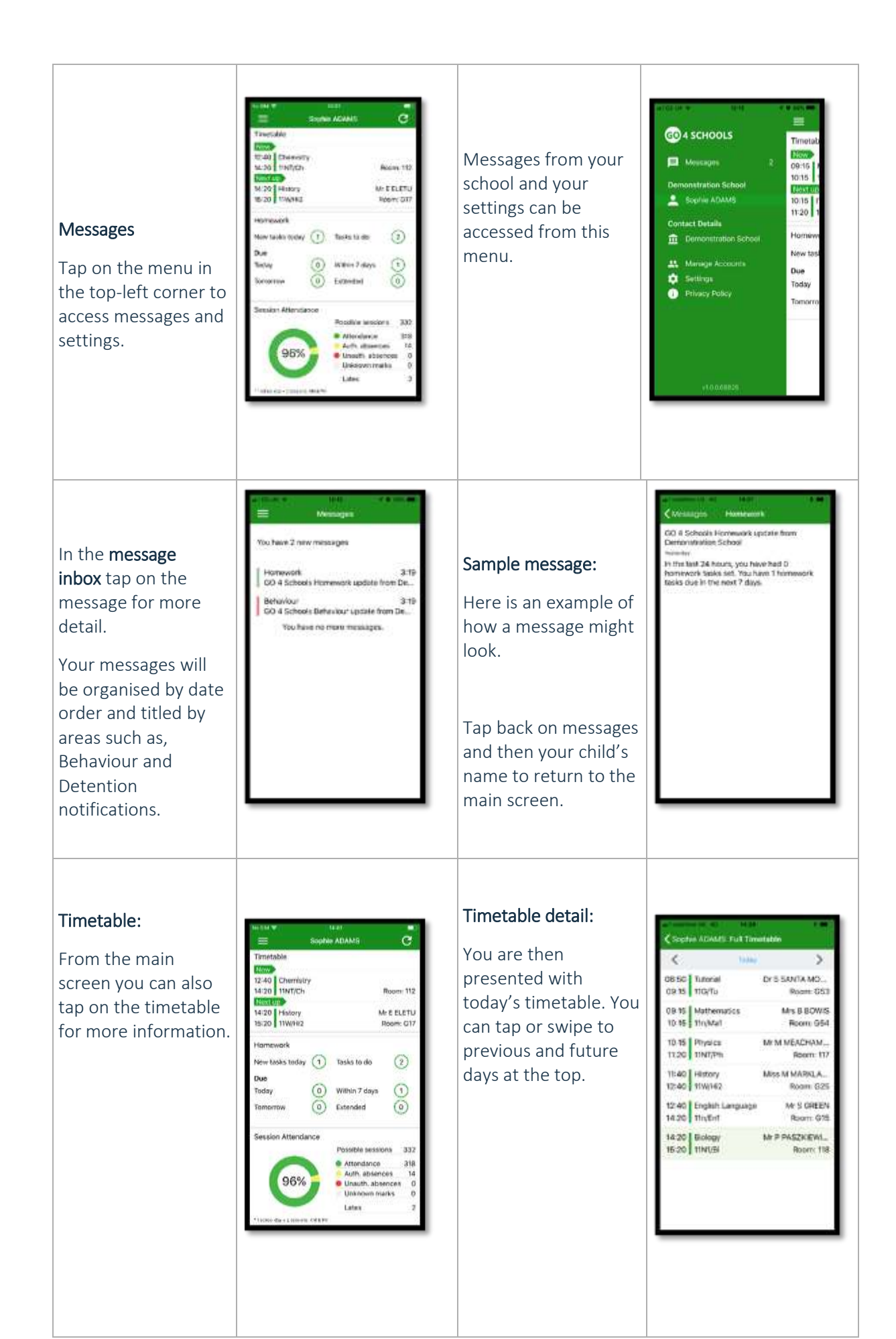

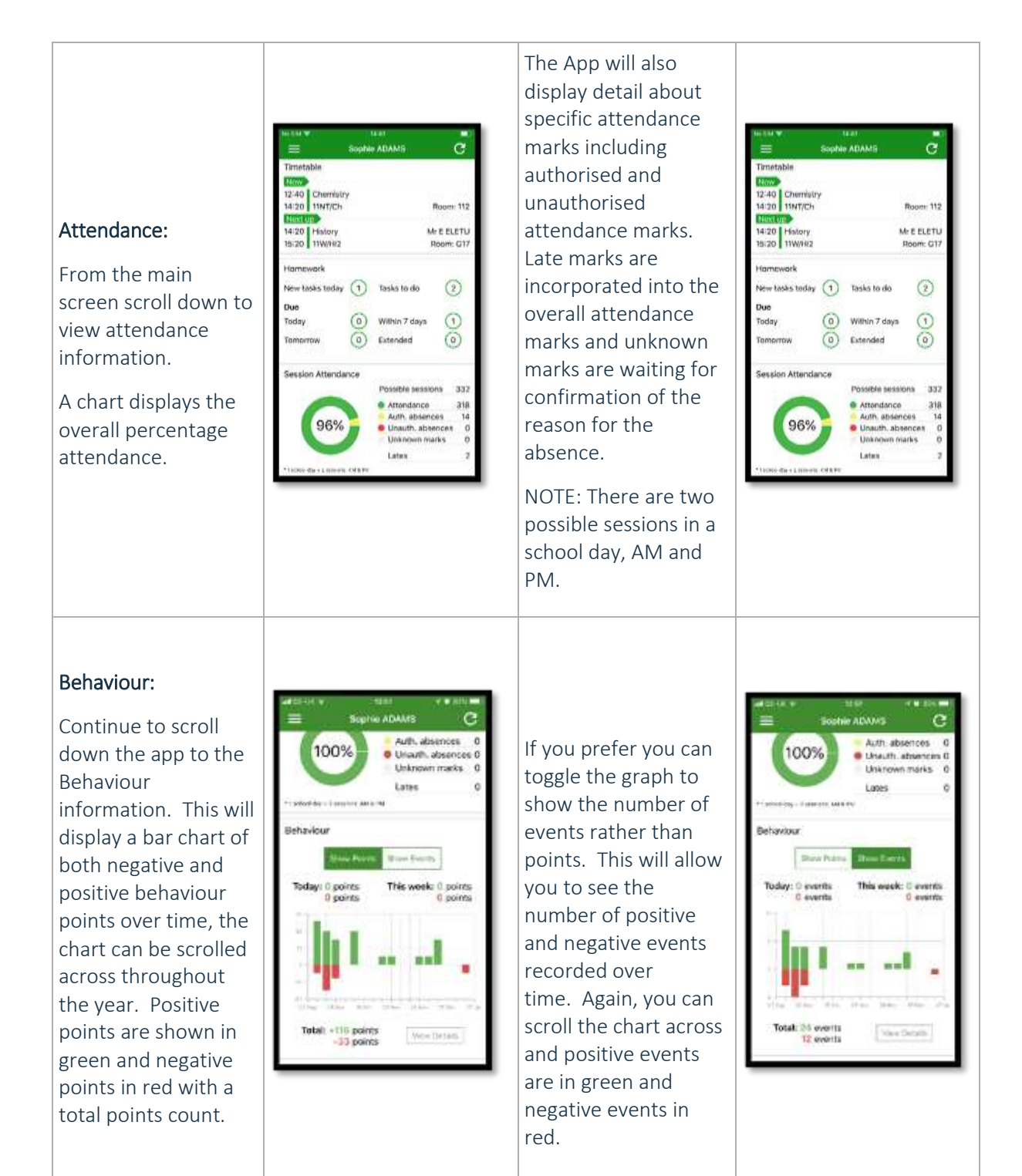

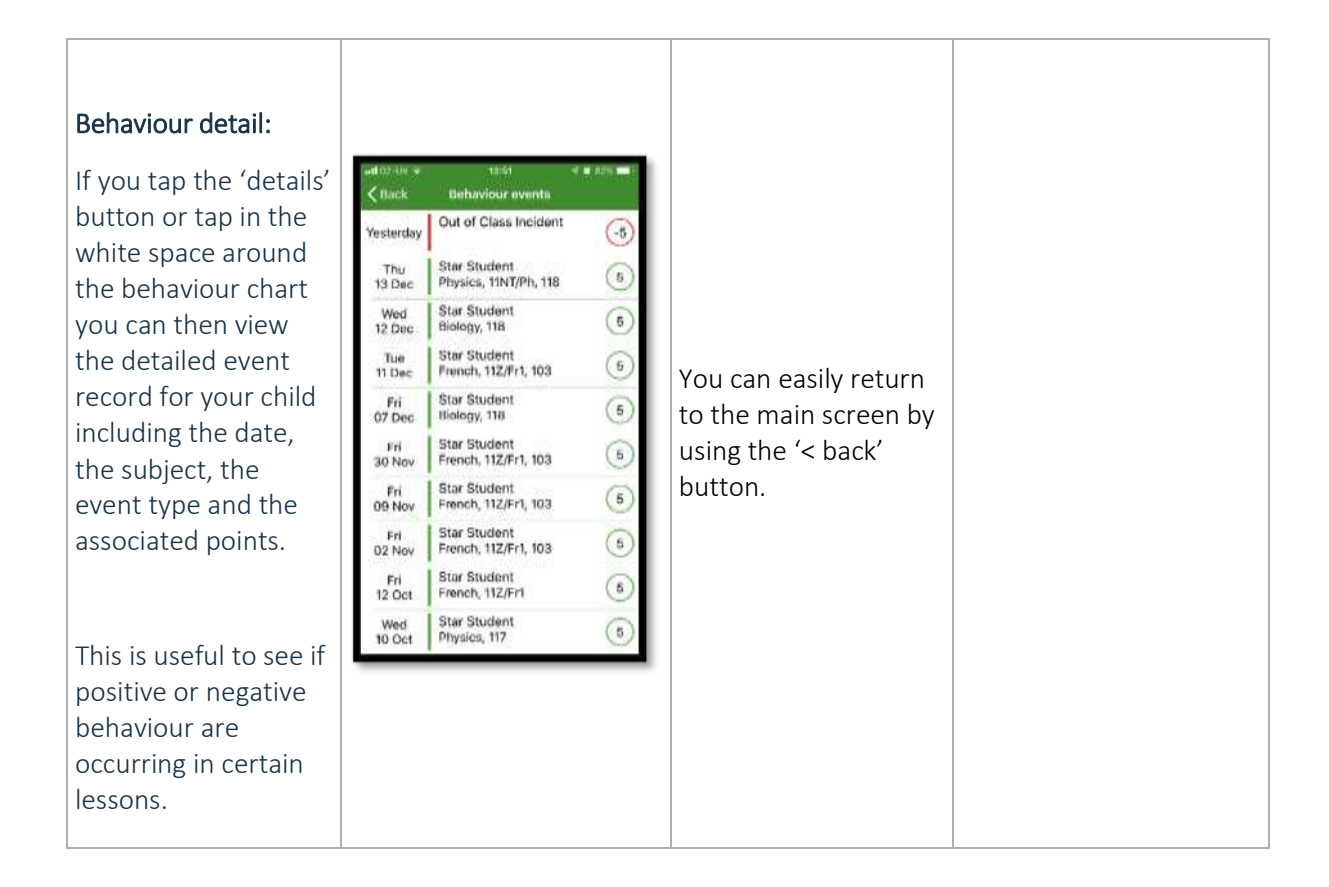

NB. Please ignore any reference to homework on the screenshots shown, school has not purchased the homework module. We continue to use Show My Homework.